### ГОСУДАРСТВЕННОЕ БЮДЖЕТНОЕ ОБРАЗОВАТЕЛЬНОЕ УЧРЕЖДЕНИЕ СРЕДНЕГО ПРОФЕССИОНАЛЬНОГО ОБРАЗОВАНИЯ ЛУГАНСКОЙ НАРОДНОЙ РЕСПУБЛИКИ «ЛУГАНСКИЙ КОЛЛЕДЖ ИНФОРМАЦИОННЫХ ТЕХНОЛОГИЙ И ПРЕДПРИНИМАТЕЛЬСТВА»

## **РАБОЧАЯ ПРОГРАММА**

## профессионального модуля **ПМ.02 Хранение, передача и публикация цифровой информации**

**09.01.03 Мастер по обработке цифровой информации**

*(код, наименование профессии/специальности)*

## Рассмотрена и согласована методической комиссией информационных технологий

Протокол № 1 от « ОУ» сентября 2020г.

Разработана на основе Государственного образовательного стандарта среднего профессионального образования Луганской Народной Республики по профессии среднего профессионального образования 09.01.03 Мастер по обработке цифровой информации примерной программы профессионального модуля ПМ.02 Хранение, передача и публикация цифровой информации

> Председатель методической комиссии \_\_\_\_\_\_\_\_\_\_\_\_\_/Калашников Р.Г. (подпись Ф.И.О.)

Заместитель директора по УПР \_\_\_\_\_\_\_\_\_\_\_\_\_/Меренкова Е.В. подпись Ф.И.О.)

Составители:

Золотухин Артем Николаевич, преподаватель дисциплин общепрофессионального и профессионального цикла, ГБОУ СПО ЛНР «Луганский колледж информационных технологий и предпринимательства»

Самоздра Оксана Михайловна, преподаватель дисциплин общепрофессионального и профессионального цикла, ГБОУ СПО ЛНР «Луганский колледж информационных технологий и предпринимательства»

Рабочая программа рассмотрена и согласована на 20<sup>2</sup>/ / 20 2<sup>2</sup> учебный год Протокол № 1 заседания МК от « $\frac{O1}{2}$ »  $\frac{O9}{2021}$ г. Председатель МК / Каминикав

Рабочая программа рассмотрена и согласована на 20\_\_\_/ 20\_\_\_учебный год  $\frac{1}{20}$  =  $\frac{1}{20}$  =  $\frac{\text{The program } MF}{\text{The program } MF}$ 

Рабочая программа рассмотрена и согласована на 20\_\_\_/ 20\_\_\_учебный год  $\frac{1}{20}$  =  $\frac{1}{20}$  =  $\frac{1}{2}$   $\frac{1}{2}$ 

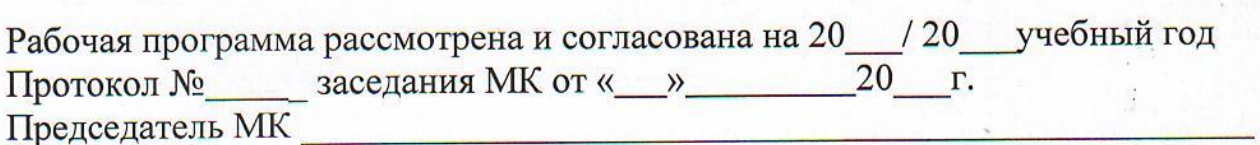

# **СОДЕРЖАНИЕ**

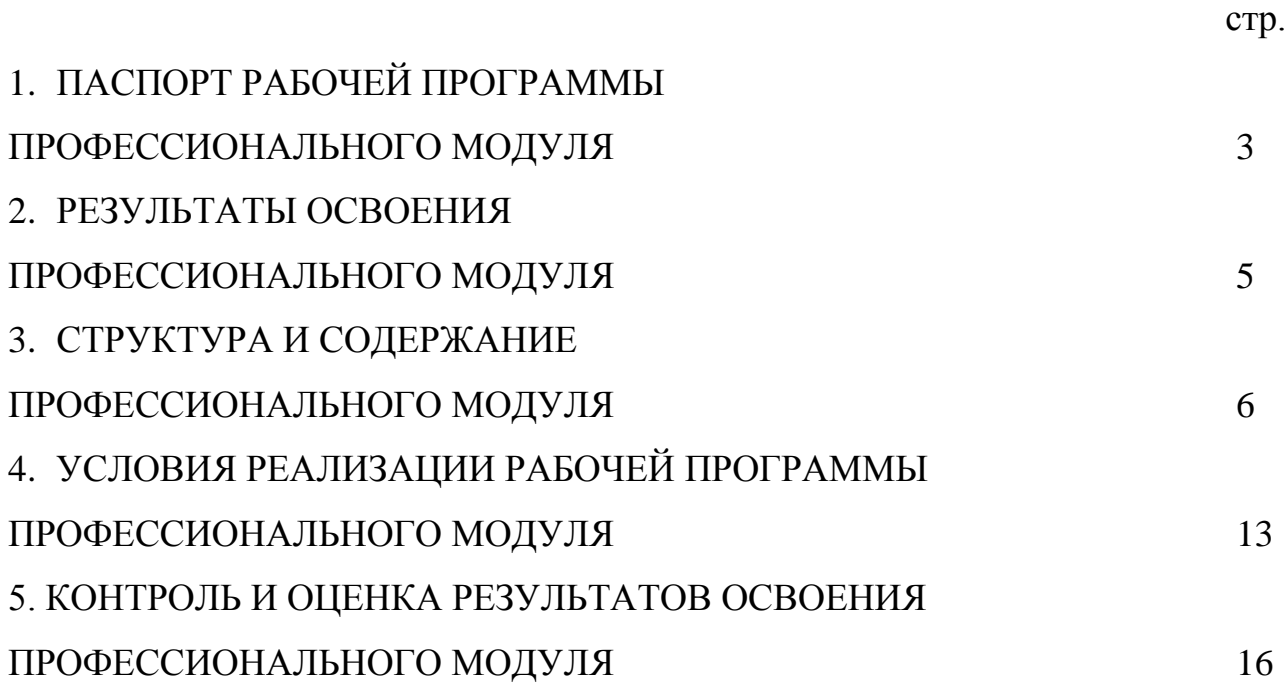

## **1. ПАСПОРТ РАБОЧЕЙ ПРОГРАММЫ ПРОФЕССИОНАЛЬНОГО МОДУЛЯ ПМ.02. ХРАНЕНИЕ, ПЕРЕДАЧА И ПУБЛИКАЦИЯ ЦИФРОВОЙ ИНФОРМАЦИИ**

#### **1.1. Область применения программы**

Рабочая программа профессионального модуля (далее – рабочая программа) является частью освоения программ подготовки квалифицированных рабочих, служащих (далее - ППКРС) в соответствии с ГОС СПО ЛНР по профессии 09.01.03 Мастер по обработке цифровой информации.

Рабочая программа профессионального модуля может быть использована в профессиональном обучении и дополнительном профессиональном образовании по профессии СПО 09.01.03 Мастер по обработке цифровой информации**.**

### **1.2. Цели и задачи программы профессионального модуля – требования к результатам освоения профессионального модуля**

В результате освоения профессионального модуля обучающийся должен: **уметь:**

подключать периферийные устройства и мультимедийное оборудование к персональному компьютеру и настраивать режимы их работы; создавать и структурировать хранение цифровой информации в медиатеке персональных компьютеров и серверов;

передавать и размещать цифровую информацию на дисках персонального компьютера, а также дисковых хранилищах локальной и глобальной компьютерной сети;

тиражировать мультимедиа контент на различных съемных носителях информации;

осуществлять навигацию по веб-ресурсам Интернета с помощью веббраузера;

создавать и обмениваться письмами электронной почты;

публиковать мультимедиа контент на различных сервисах в сети Интернет;

осуществлять резервное копирование и восстановление данных; осуществлять антивирусную защиту персонального компьютера с помощью антивирусных программ;

осуществлять мероприятия по защите персональных данных;

**знать:**

назначение, разновидности и функциональные возможности программ для публикации мультимедиа контента;

принципы лицензирования и модели распространения мультимедийного контента;

нормативные документы по установке, эксплуатации и охране труда при

работе с персональным компьютером, периферийным оборудованием и компьютерной оргтехникой;

структуру, виды информационных ресурсов и основные виды услуг в сети Интернет;

назначение, разновидности и функциональные возможности программ для создания вебстраниц;

нормативные документы по охране труда при работе с персональным компьютером основные виды угроз информационной безопасности и средства защиты информации;

принципы антивирусной защиты персонального компьютера; состав мероприятий по защите персональных данных.

#### **1.3. Использование часов вариативной части в ППКРС**

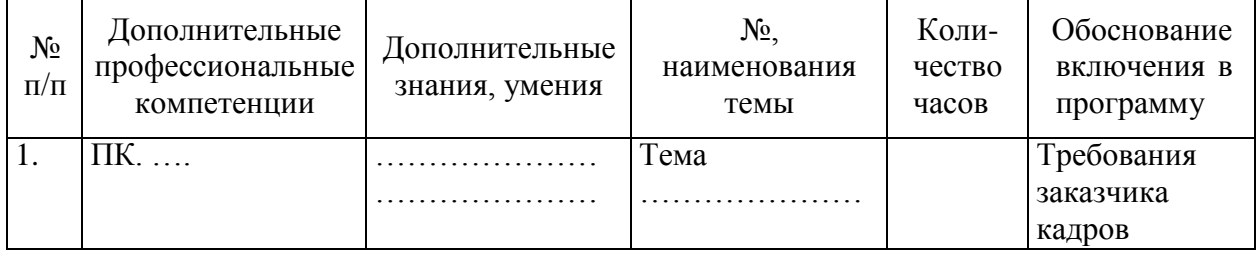

**1.4. Количество часов на освоение программы профессионального модуля:**

всего –887 часов, в том числе:

максимальной учебной нагрузки обучающихся – 237 часов, включая: обязательной аудиторной учебной нагрузки обучающихся – 158 часов; самостоятельной работы обучающихся –79 часов;

учебной и производственной практики – 650 часов.

## **2. РЕЗУЛЬТАТЫ ОСВОЕНИЯ ПРОФЕССИОНАЛЬНОГО МОДУЛЯ**

Результатом освоения рабочей программы профессионального модуля является овладение обучающимися видом деятельности, в том числе профессиональными (ПК) и общими (ОК) компетенциями в соответствии с ГОС СПО ЛНР по профессии:

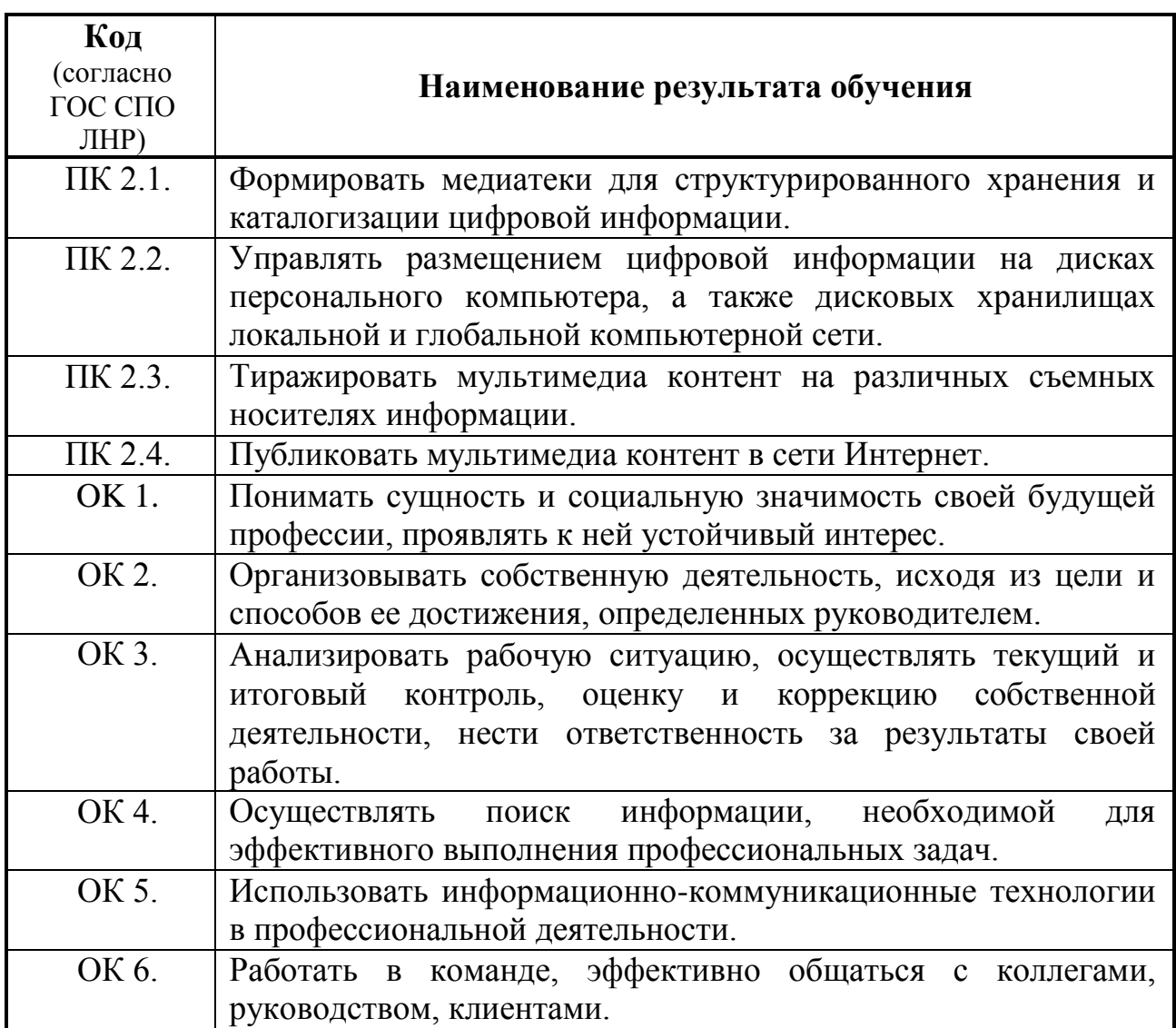

# **3. СТРУКТУРА И СОДЕРЖАНИЕ ПРОФЕССИОНАЛЬНОГО МОДУЛЯ**

# **3.1. Тематический план профессионального модуля ПМ. 02 Хранение, передача и публикация цифровой**

**информации**

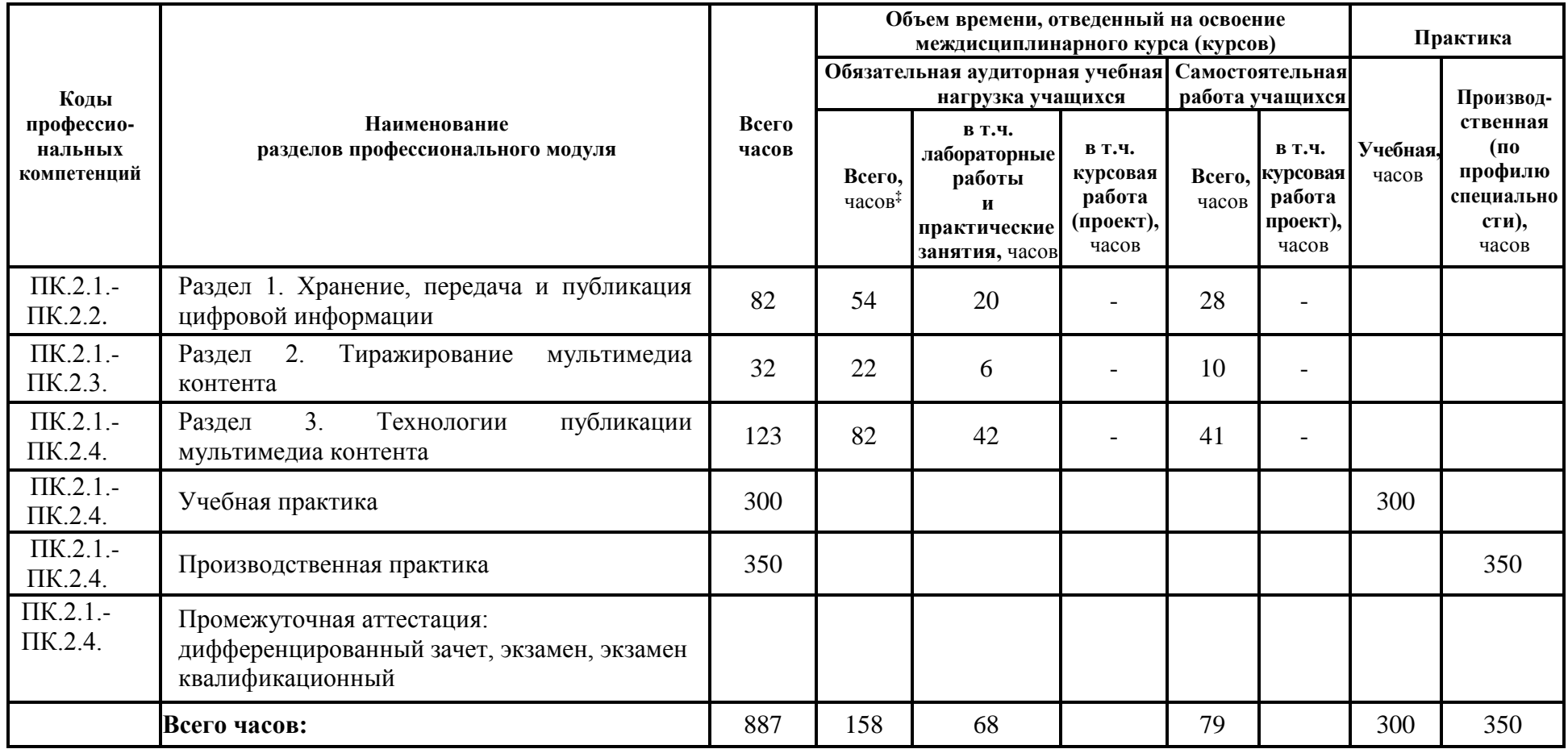

# **3.2. Содержание обучения по профессиональному модулю ПМ. 02 Хранение, передача и публикация цифровой информации**

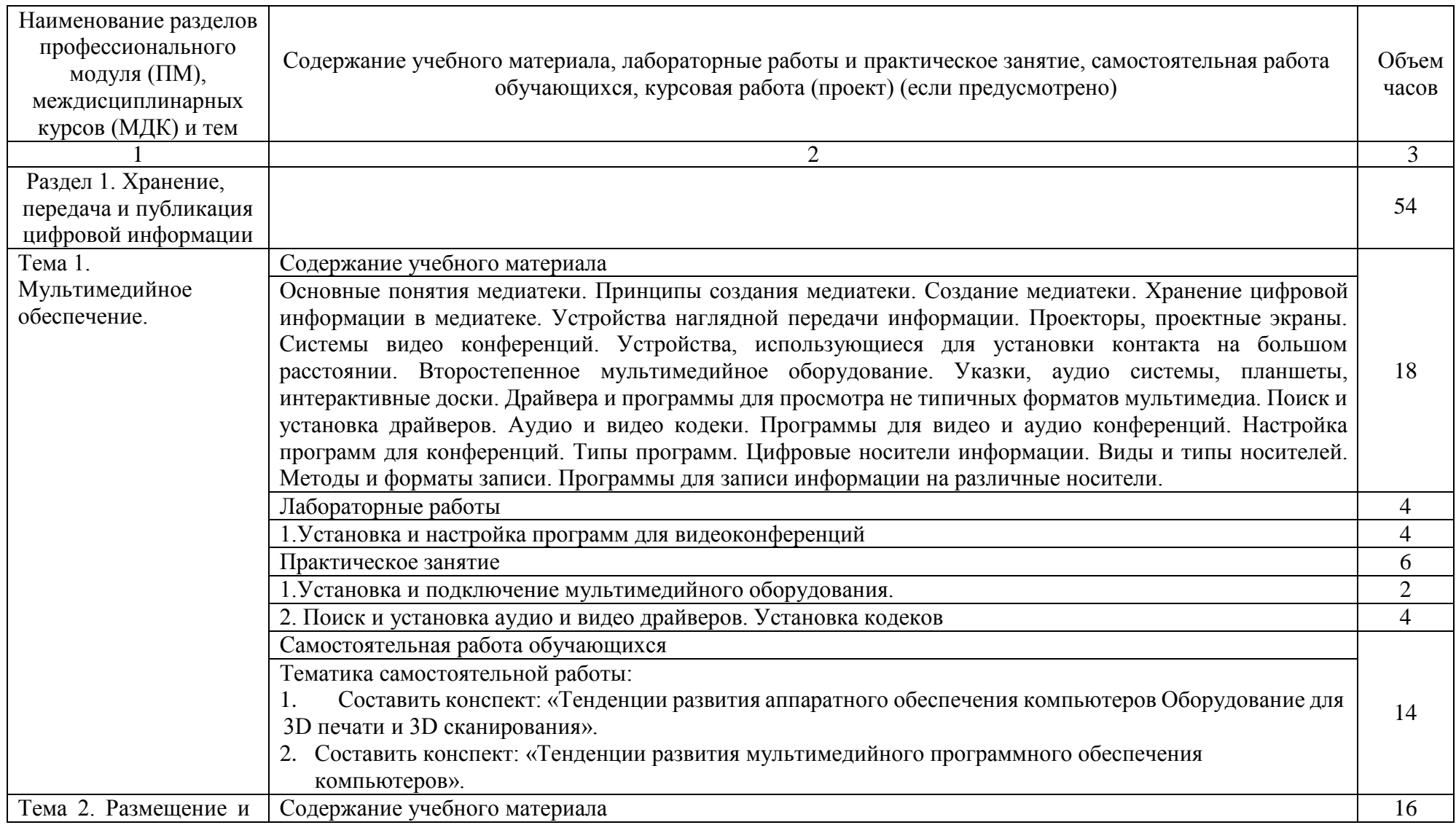

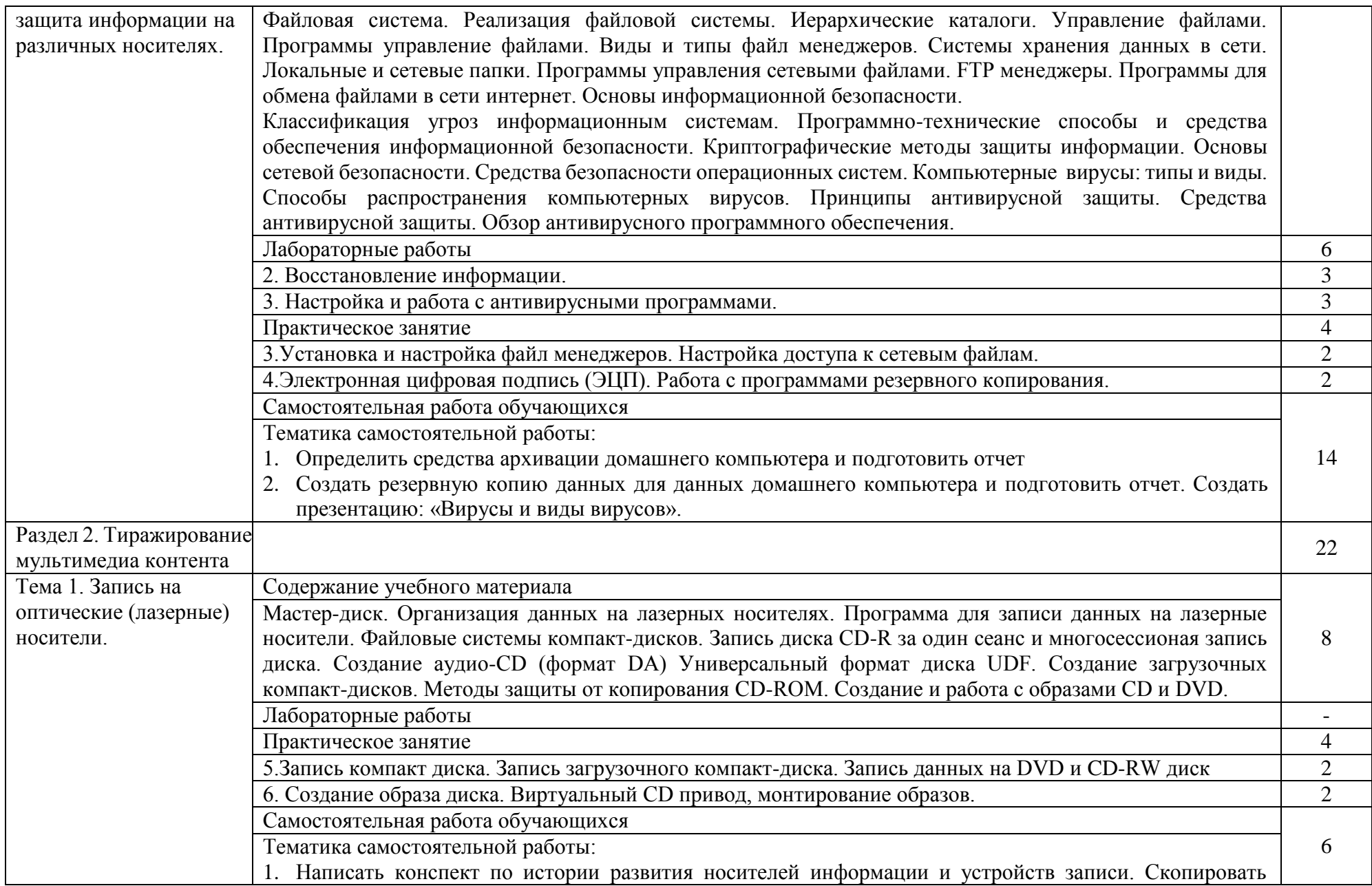

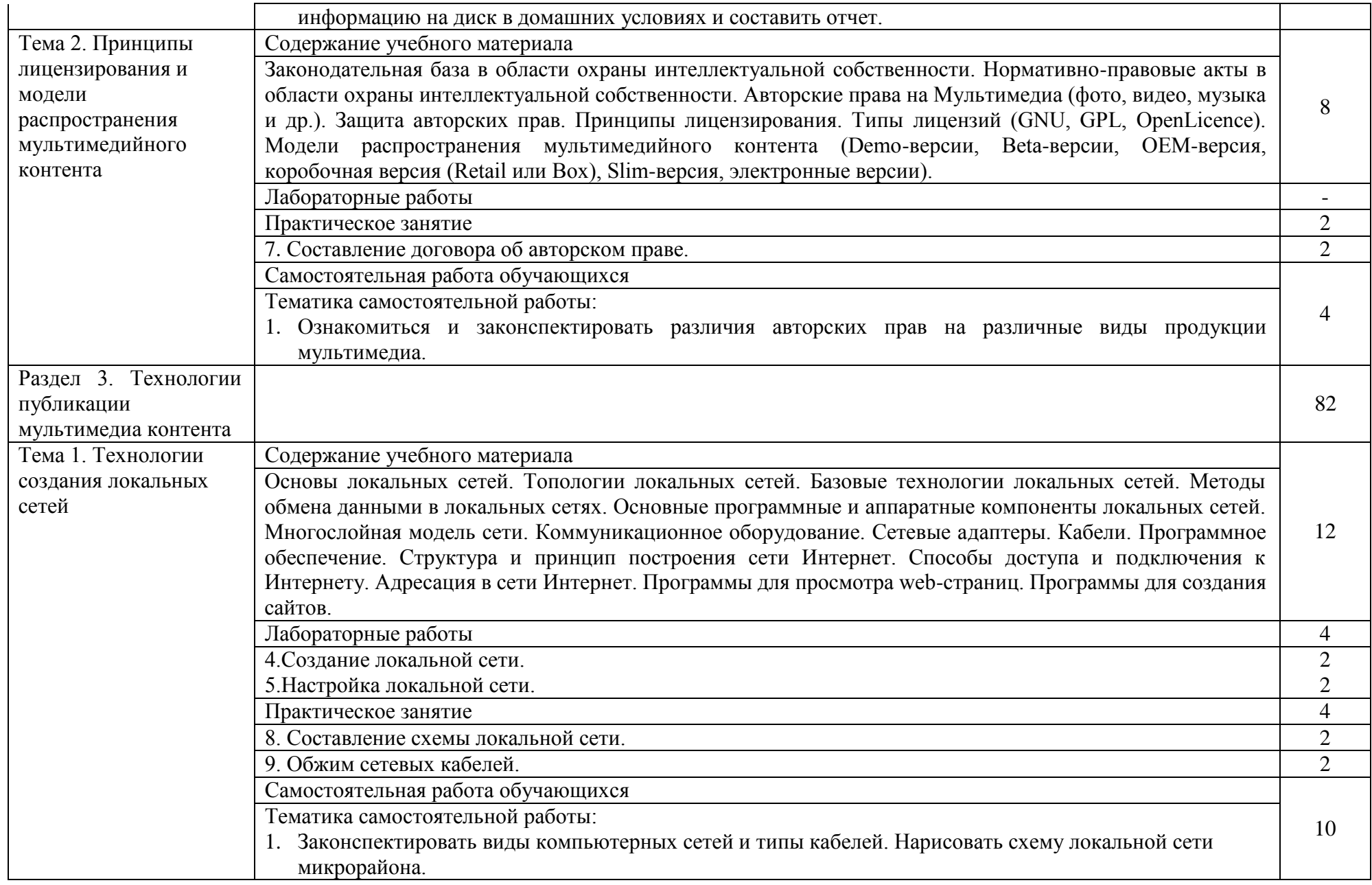

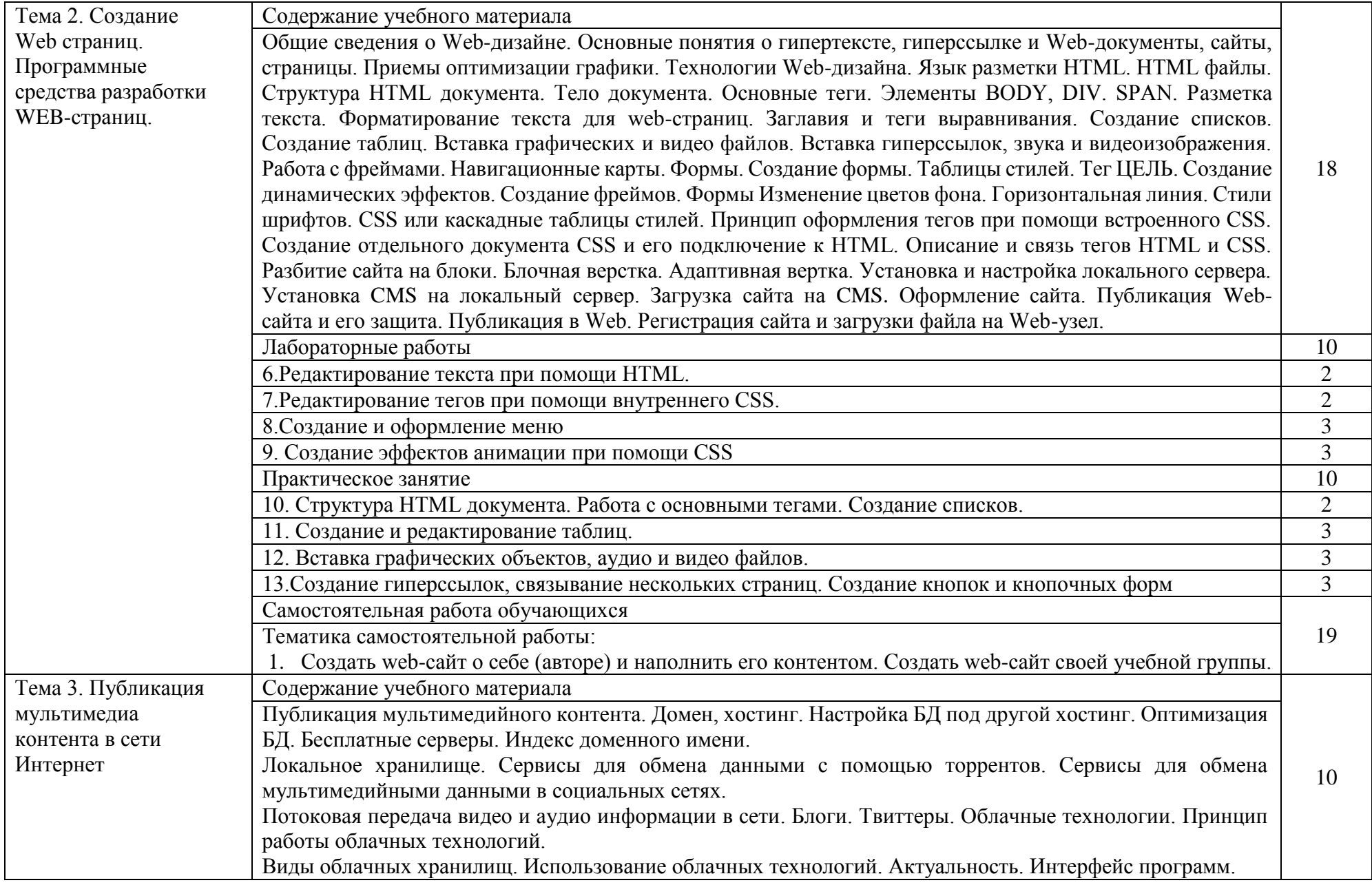

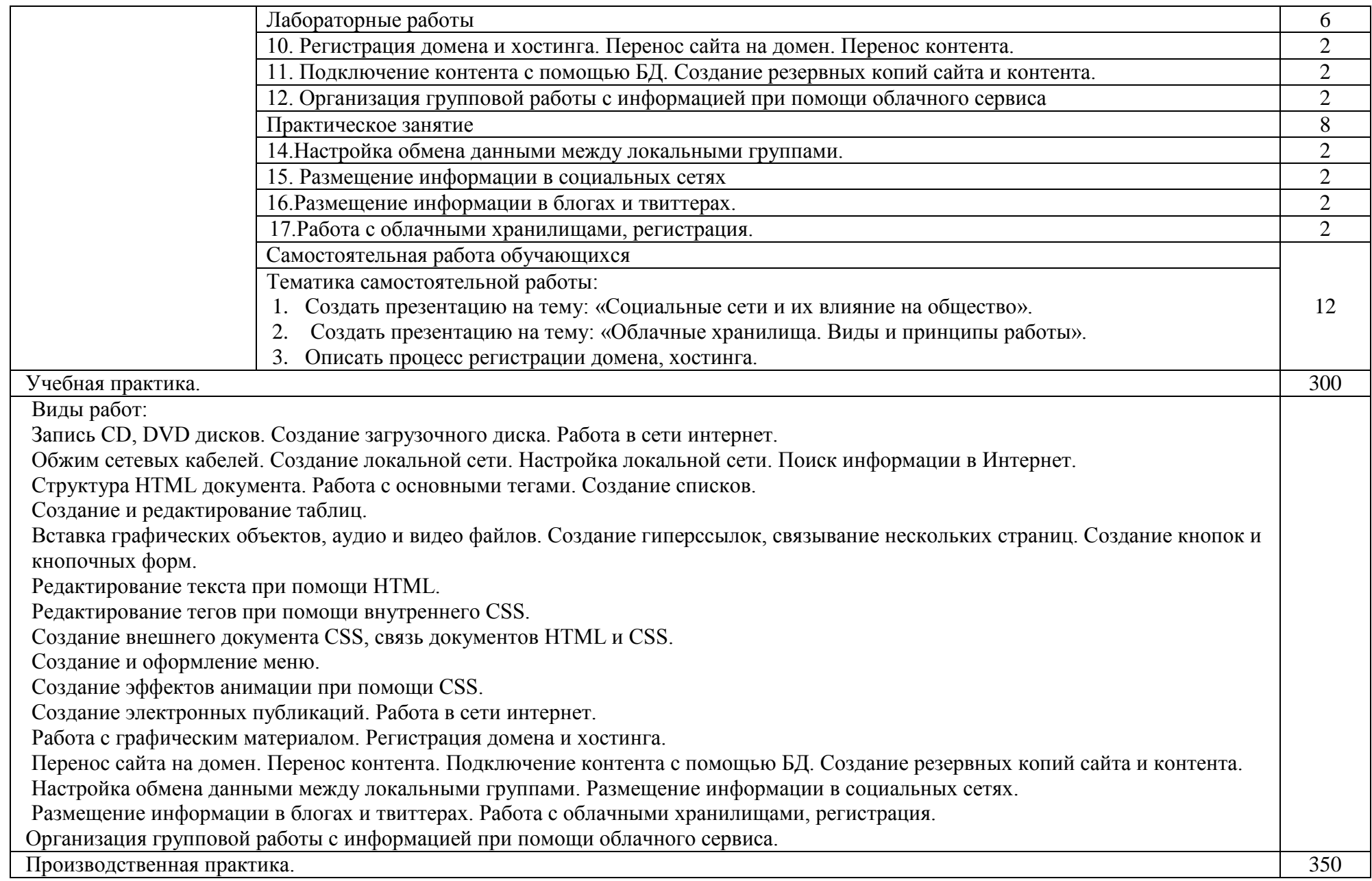

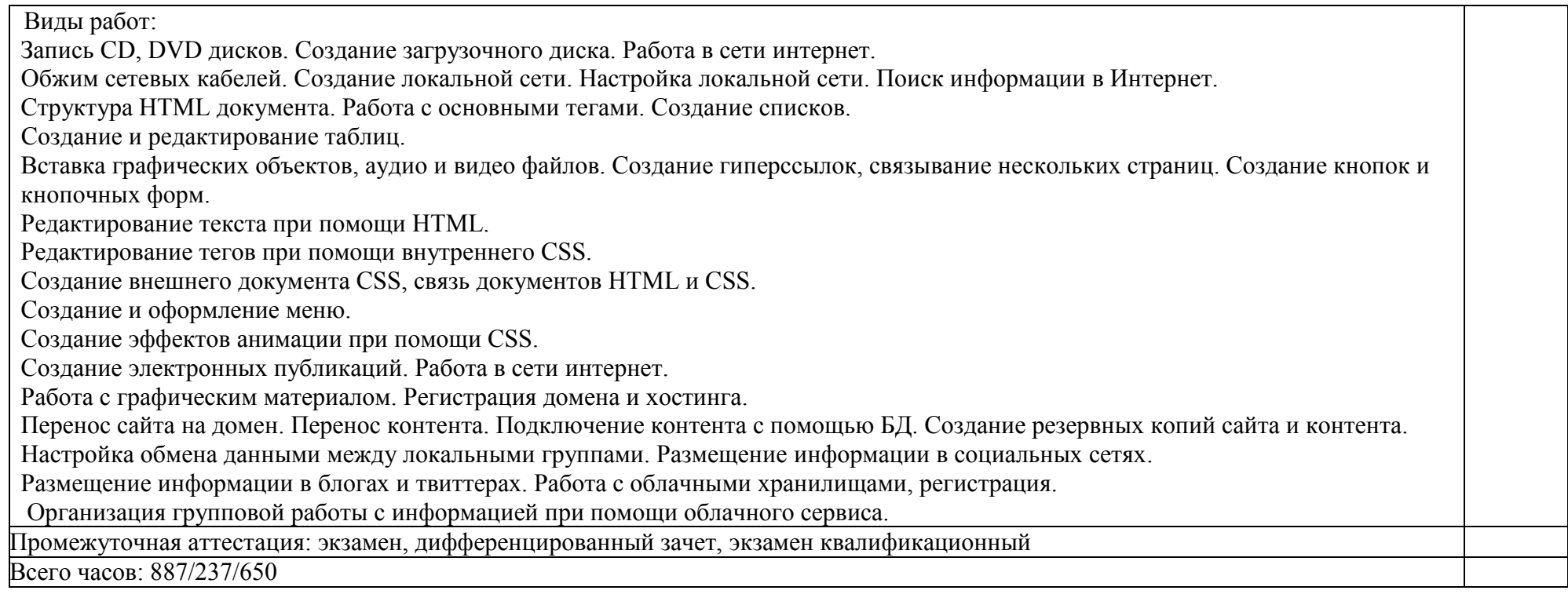

# **4. УСЛОВИЯ РЕАЛИЗАЦИИ ПРОГРАММЫ ПРОФЕССИОНАЛЬНОГО МОДУЛЯ**

### **4.1. Требования к материально-техническому обеспечению**

Реализация профессионального модуля предполагает наличие учебных кабинетов: «Информатики и информационных технологий», «Мультимедиа технологий», «Проектирования цифровых устройств».

Подготовка внеаудиторной работы должна обеспечиваться доступом каждого обучающегося к базам данных и библиотечным фондам. Во время самостоятельной подготовки, обучающиеся должны быть обеспечены доступом к сети Интернет.

### **Оборудование учебного кабинета и рабочих мест кабинета:**

### **Технические средства обучения:**

рабочее место преподавателя;

рабочие места по количеству обучающихся;

мультимедиа-проектор;

макет устройства ПК или его комплектующего;

огнетушитель;

плакаты и стенды;

компьютер с лицензионным программным обеспечением и мультимедиа проектор;

обучающие видеофильмы и презентации;

комплектующие ПК;

принтер; сканер;

аудио оборудование.

## **4.2. Общие требования к организации образовательной деятельности**

Освоение обучающимися профессионального модуля должно проходить в условиях созданной образовательной среды как в образовательной организации, так и в организациях, соответствующих профилю профессионального модуля **ПМ. 02 Хранение, передача и публикация цифровой информации.**

Преподавание МДК модуля должно носить практическую направленность. В процессе лабораторно-практических занятий обучающиеся закрепляют и углубляют теоретические знания, приобретают необходимые профессиональные умения и навыки.

Изучение профессионального модуля предусматривает прохождение обучающимися учебной и производственной практик в стенах образовательного учреждения (организации) и в организациях, направление деятельности которых соответствует профилю подготовки профессионального модуля.

Изучение таких общепрофессиональных дисциплин как: «Основы электротехники», «Основы информационных технологий», «Охрана труда и техника безопасности» должно предшествовать освоению данного модуля или изучается параллельно.

Теоретические занятия должны проводиться в учебном кабинетах «Информатики и информационных технологий», «Мультимедиа технологий», «Проектирования цифровых устройств»; практические работы и учебная практика проводятся в кабинетах «Информатики и информационных технологий», «Мультимедиа технологий».

Текущий и промежуточный контроль обучения должен складываться из следующих компонентов:

- **текущий контроль:** опрос обучающихся на занятиях, проведение тестирования, оформление отчетов по лабораторным работам и практическим занятиям, решение производственных задач обучающимися в процессе проведения теоретических занятий и т.д.

- **промежуточный контроль:** экзамен, дифференцированный зачет, квалификационный экзамен.

### **4.3. Кадровое обеспечение образовательной деятельности**

Требования к квалификации педагогических кадров, обеспечивающих обучение по междисциплинарному курсу: наличие высшего профессионального образования, соответствующего профилю профессионального модуля ПМ. 02 Хранение, передача и публикация цифровой информации и профессии 09.01.03 Мастер по обработке цифровой информации.

Требования к квалификации педагогических кадров, осуществляющих руководство практикой: высшее профессиональное или среднее профессиональное образование, соответствующее профилю модуля; опыт деятельности в организациях соответствующей профессиональной сферы: стажировка в профильных организациях не реже одного раза в 3 года

### **4.4. Информационное обеспечение обучения**

Перечень рекомендуемых учебных изданий, Интернет-ресурсов, дополнительной литературы:

### Основные источники:

1. Гурский Ю.А. Компьютерная графика: Photoshop CS2, CorelDRAW X3, Illustrator CS2. Трюки и эффекты (+CD). / Ю.А. Гурский, И.В. Гурская, А.В. Жвалевский. – СПб.: Питер, 2006.

2. Касперски К. Компьютерные вирусы изнутри и снаружи / К. Касперски. – СПб.: Питер, 2007.

3. Кирьянов Д.В. Видеомонтаж, анимация и DVD – авторинг для всех: Adobe Premiere Pro CS4 и After Effects CS4 /Д. В. Кирьянов, Е. Н. Кирьянова. – СПб.: БХВ-Петербург, 2010. – 416с.

4. Семакин И.Г. Информатика и ИКТ. Базовый уровень: учебник для 10- 11 классов / И. Г. Семакин, Е. К. Хеннер. – 4-е изд., испр. – М.: БИНОМ. Лаборатория знаний, 2008.

5. Тихонов В.А., Райх В.В. Информационная безопасность: концептуальные, правовые, организационные и технические аспекты: учеб. пособие / В.А. Тихонов, В.В. Райх. – М.: Гелиос АРВ, 2006.

6. Угринович Н.Д., Босова Л.Л., Михайлова Н.И. Практикум по информатике и информационным технологиям. Учебное пособие для общеобразовательных учреждений.- М.: БИНОМ, Лаборатория знаний, 2008.

7. Угринович Н.Д. Информатика и информационные технологии. Учебник для 10-11 классов.- М.: БИНОМ, Лаборатория знаний, 2008.

8. Хольцшлаг, Молли. Языки HTML и CSS: для создания Web-сайтов: [учебный курс]/ М. Хольцшлаг; пер. с англ. А. Климович.- М.: Триумф, 2007. – 304с.

Дополнительные источники:

1. Кирьянов Д.В. Adobe Premiere Pro CS3 и After Effects CS3 на примерах/Д. В. Кирьянов, Е. Н. Кирьянова. – СПб.: БХВ-Петербург, 2008. – 400с.

2. Колесниченко О. Аппаратные средства PC/ О. Колесниченко, И. Шишигин, В. Соломенчук. – СПб.: БХВ-Петербург, 2010.

3. Михеева Е.В. Информационные технологии в профессиональной деятельности. - М.: , Изд. центр «Академия», 2005.

4. Михайлов А. Электронная почта и ее защита / А. Михайлов. – М.: Издательство «Диалог-МИФИ», 2008.

5. Олифер В.Г., Олифер Н.А. Компьютерные сети. Принципы, технологии, протоколы. - СПб.: Питер, 2007.

6. Хакер: журнал по информационной безопасности. – М.: изд-во «Gameland».

7. [www.profile-edu.ru](http://www.profile-edu.ru/)

8. [http://school.edu.ru](http://school.edu.ru/)

9. <http://it-ebooks.ru/>

10. <https://biblio-online.ru/book/3c8b23e9-9ed1-49c7-bf65-0da6c11347df>

11. [https://biblio-online.ru/book/465e0da2-f0a6-4fef-a934-768ec5d8207f](https://biblio-online.ru/book/465E0DA2-F0A6-4FEF-A934-768EC5D8207F)

12. [https://biblio-online.ru/book/87ec2130-3ebb-45b7-b195-1a9c561ed9d9](https://www.google.com/url?q=https://biblio-online.ru/book/87EC2130-3EBB-45B7-B195-1A9C561ED9D9&sa=D&ust=1549122500425000)

13. [https://biblio-online.ru/book/14fe5928-69cf-41ec-a00b-3979ec8273c8](https://www.google.com/url?q=https://biblio-online.ru/book/14FE5928-69CF-41EC-A00B-3979EC8273C8&sa=D&ust=1549122500425000)

14. [https://biblio-online.ru/book/f0fe998e-c747-4abb-84e3-07a146765a50](https://www.google.com/url?q=https://biblio-online.ru/book/F0FE998E-C747-4ABB-84E3-07A146765A50&sa=D&ust=1549122500426000)

15. [https://biblio-online.ru/viewer/14fe5928-69cf-41ec-a00b-3979ec8273c8](https://www.google.com/url?q=https://biblio-online.ru/viewer/14FE5928-69CF-41EC-A00B-3979EC8273C8&sa=D&ust=1549122500426000)

16. [https://biblio-online.ru/viewer/1dc33fdd-8c47-439d-98fd-8d445734b9d9](https://www.google.com/url?q=https://biblio-online.ru/viewer/1DC33FDD-8C47-439D-98FD-8D445734B9D9&sa=D&ust=1549122500426000)

17. [https://biblio-online.ru/viewer/96afba22-d07a-402a-b40e-cde4fb4f3815](https://www.google.com/url?q=https://biblio-online.ru/viewer/96AFBA22-D07A-402A-B40E-CDE4FB4F3815&sa=D&ust=1549122500426000)

18. [https://biblio-online.ru/viewer/b76ab4a4-7623-4842-9136-b6adc57b90bc](https://www.google.com/url?q=https://biblio-online.ru/viewer/B76AB4A4-7623-4842-9136-B6ADC57B90BC&sa=D&ust=1549122500427000)

19. [https://biblio-online.ru/viewer/c49aff91-1d61-4b79-8b0b-e69c664380e6](https://www.google.com/url?q=https://biblio-online.ru/viewer/C49AFF91-1D61-4B79-8B0B-E69C664380E6&sa=D&ust=1549122500427000)

## **5. КОНТРОЛЬ И ОЦЕНКА РЕЗУЛЬТАТОВОСВОЕНИЯ ПРОФЕССИОНАЛЬНОГО МОДУЛЯ**

Контроль и оценка результатов освоения профессионального модуля осуществляется преподавателем при проведении лабораторных работ, практических занятий, тестирования, а также выполнения обучающимися индивидуальных заданий, проектов, исследований.

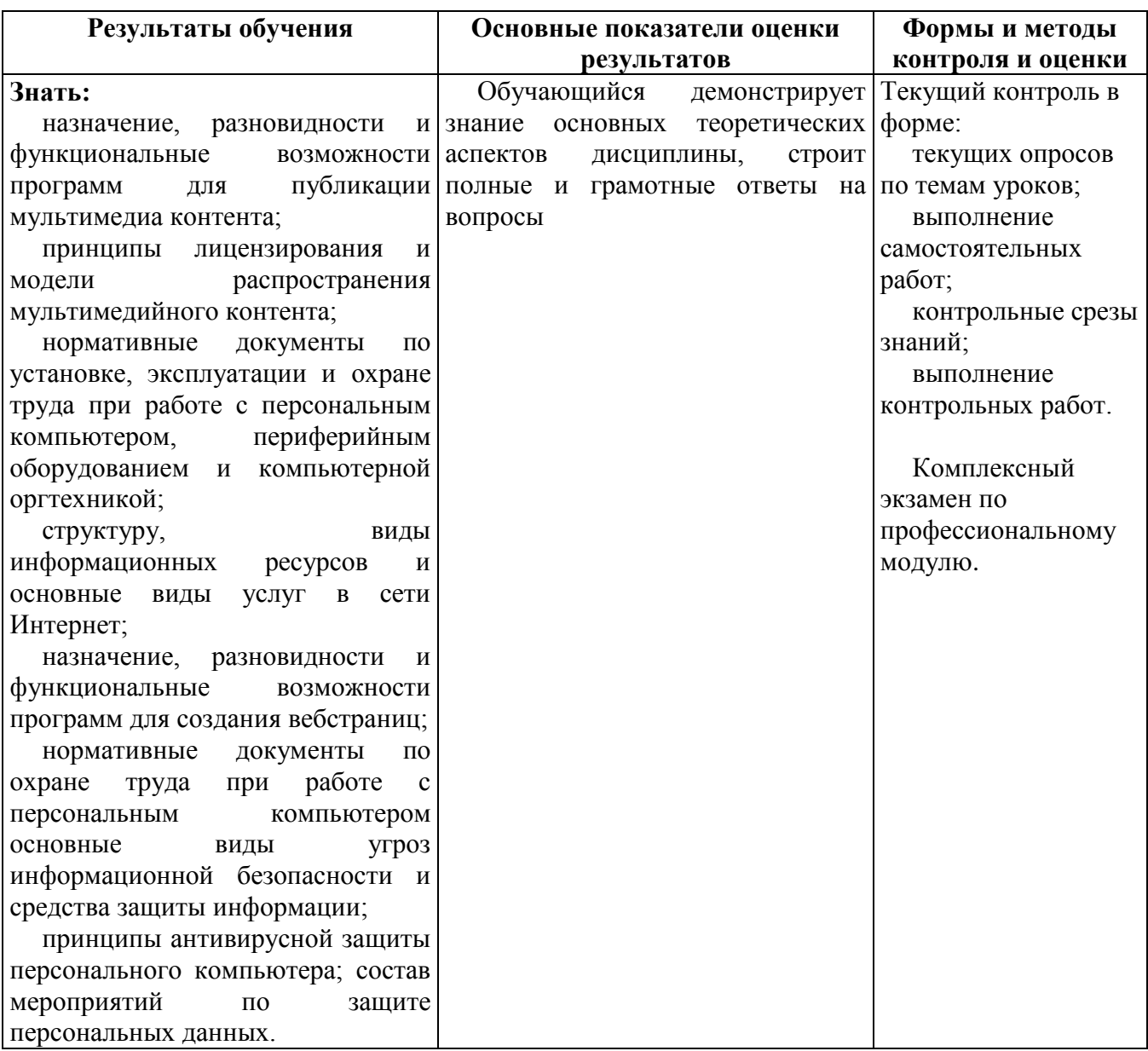

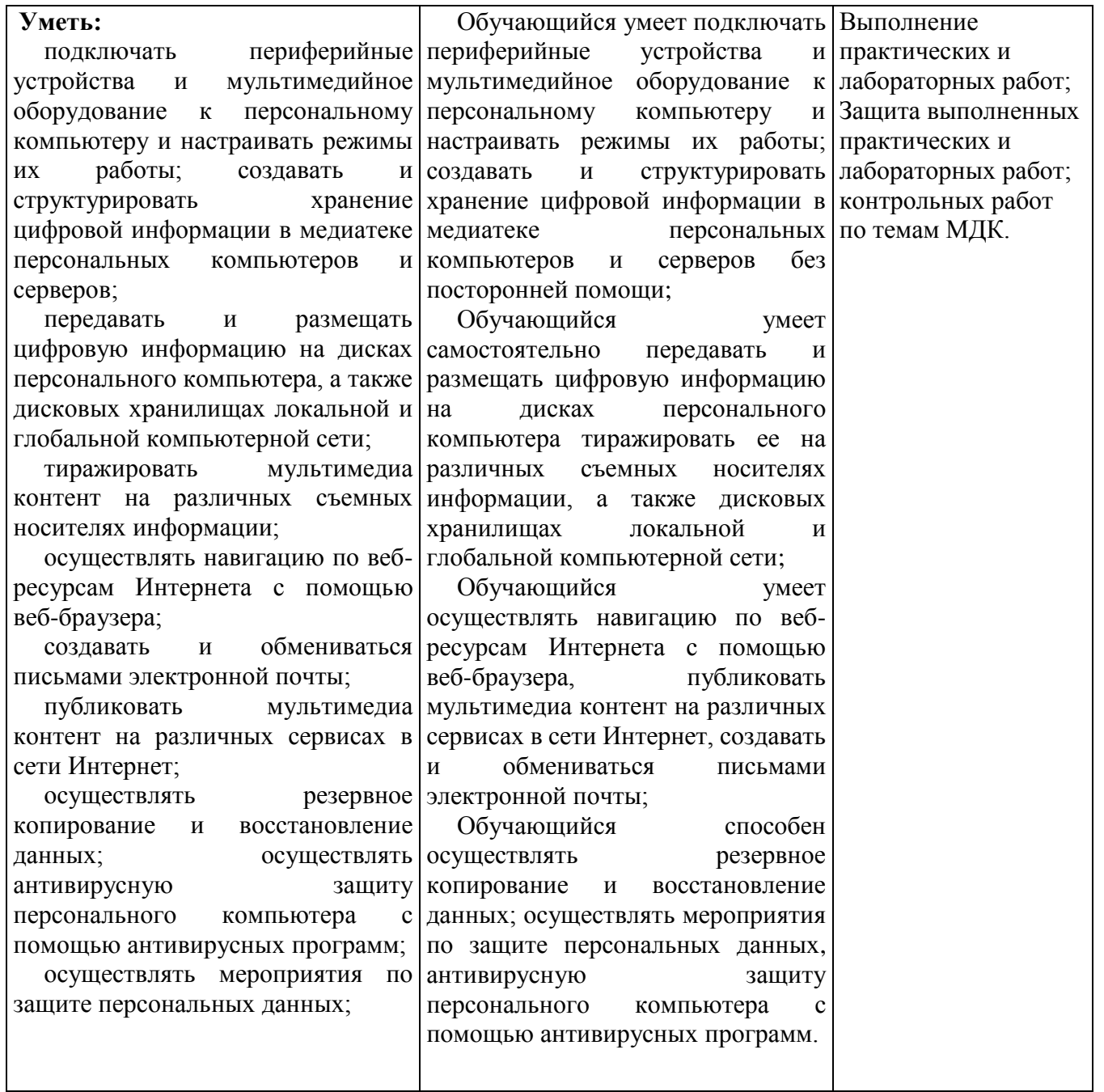